# **NDK\_PCR\_GOF**

Last Modified on 03/14/2016 11:36 am CDT

- $\cdot$   $C/C++$
- [.Net](#page--1-0)

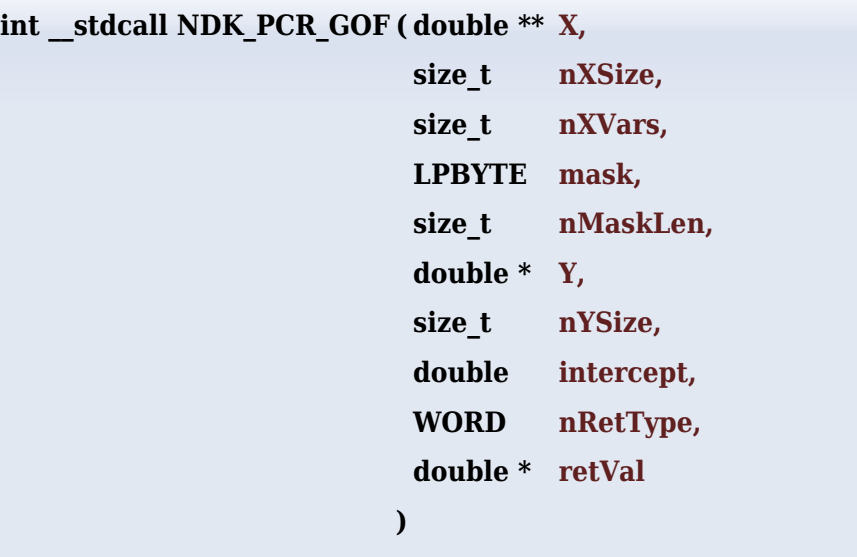

Returns an array of cells for the i-th principal component (or residuals).

#### **Returns**

status code of the operation

### **Return values**

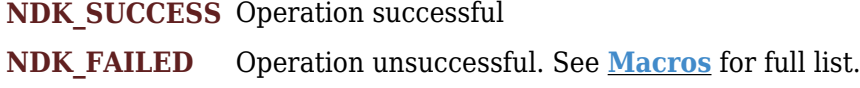

#### **Parameters**

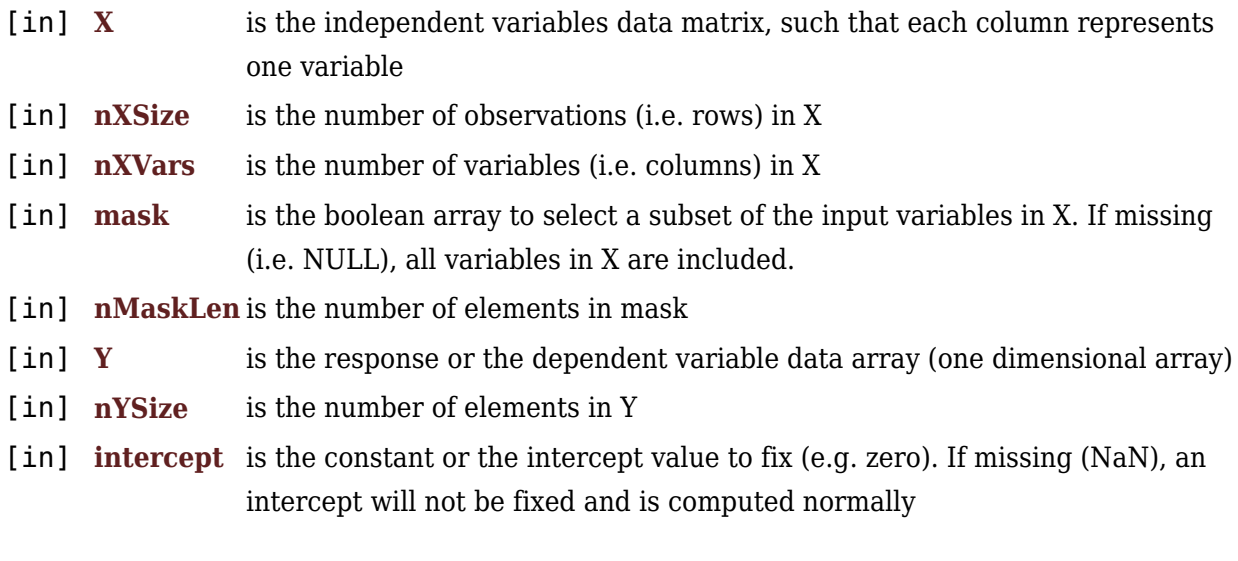

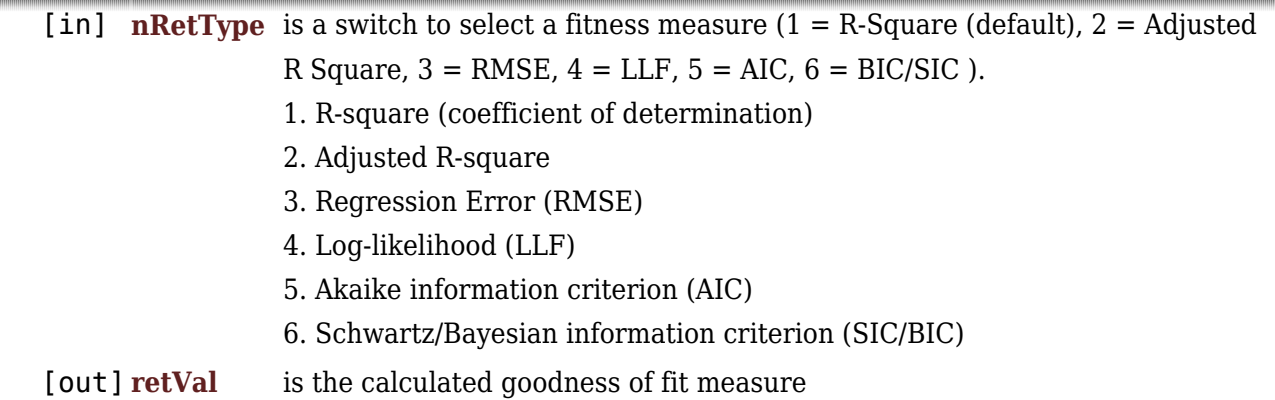

#### **Remarks**

- 1. The underlying model is described **[here](#page--1-0)**.
- 2. The coefficient of determination, denoted  $\langle (R^2\rangle)$ , provides a measure of how well observed outcomes are replicated by the model.  $\{R^2 = \frac{\mathrm{SSR}}{\}$  ${\mathsf{SST}} = 1 - \frac{\mathrm{SSE}} {\mathrm{SST}}$
- 3. The adjusted R-square (denoted  $\langle \Delta R^2 \rangle$ ) is an attempt to take account of the phenomenon of the  $\langle R^2 \rangle$  automatically and spuriously increasing when extra explanatory variables are added to the model. The  $\langle\bar{R}^2\rangle$  adjusts for the number of explanatory terms in a model relative to the number of data points.  $\{\bar^2 = \{1-(1-\alpha)\}$  $R^{(2)}$ {N-1 \over N-p-1}} = {R^{2}-(1-R^{2}){p \over N-p-1}} = 1 -

\frac{\mathrm{SSE}/(N-p-1)}{\mathrm{SST}/(N-1)}\] Where:

- $\circ$  \(p\) is the number of explanatory variables in the model.
- $\circ$  \(N\) is the number of observations in the sample.
- 4. The regression error is defined as the square root for the mean square error (RMSE):  $\[\mathrm{RMSE}\} = \sqrt{\frac{SSE}{N-p-1}}\]$
- 5. The log likelihood of the regression is given as:  $\{\Leftrightarrow\{LLF\}=\frac{1}{\pi}\}$ \frac{N}{2}\left(1+\ln(2\pi)+\ln\left(\frac{\mathrm{SSR}}{N} \right ) \right )\] The Akaike and Schwarz/Bayesian information criterion are given as: \[\mathrm{AIC}=- $\frac{2\mathrm{LLF}}{N}+\frac{2(p+1)}{N}\$  \[\mathrm{BIC} = \mathrm{SIC} = -\frac{2\mathrm{LLF}}{N}+\frac{(p+1)\times\ln(p+1)}{N}\]
- 6. The sample data may include missing values.
- 7. Each column in the input matrix corresponds to a separate variable.
- 8. Each row in the input matrix corresponds to an observation.
- 9. Observations (i.e. row) with missing values in X or Y are removed.
- 10. The number of rows of the response variable (Y) must be equal to the number of rows of the explanatory variables (X).
- 11. The MLR GOF function is available starting with version 1.60 APACHE.

#### **Requirements**

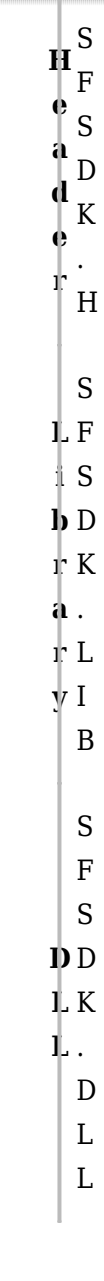

#### **References**

Hamilton, J .D.; [Time Series Analysis](http://amzn.to/1cqB6QD) , Princeton University Press (1994), ISBN 0-691-04289-6 Tsay, Ruey S.; [Analysis of Financial Time Series](http://amzn.to/1blTqWD) John Wiley & SONS. (2005), ISBN 0-471-690740

## **See Also**

[template("related")]